# **1. ENTIV uTrust Velocity 3.6 SP1 Release Notes**

Copyright© 2015-2016, Identiv. Last updated on March 31, 2016.

### **Overview**

The Velocity 3.6 SP1 release includes:

- a new option fo[r verified anti-passback](#page-1-0) (in addition to the existing timed anti-passback),
- support for the new SNIB3 communications expansion board (which supports Ethernet speeds up to 1000BaseT, 128-bit IPv6 addressing, and 256-bit encryption),
- a few other **enhancements**, and
- several [Bug Fixes.](#page-4-0)

This document also summarizes the **Known Issues** in this release.

#### **Firmware Requirements**

- To utilize all the features of Velocity 3.6 SP1 (such as the new verified anti-passback option and the new SNIB3 expansion board) requires CCM firmware version 7.5.37 or later.
- To utilize the PIV-I/128-bit GUID support (first provided in CCM firmware version 7.4.58) also requires MATCH2 firmware version 130127 or later. (ScramblePad model numbers starting with DS47L-SSP include a MATCH2 board.)
- Like Velocity 3.5, Velocity 3.6 SP1 requires SNIB2 firmware version 5.99 or later. (The most recent version which is available is 6.42.)

### **Compatible Versions of Integrations or optional components**

The following table shows the compatible versions of integrations or optional components for Velocity's recent releases.

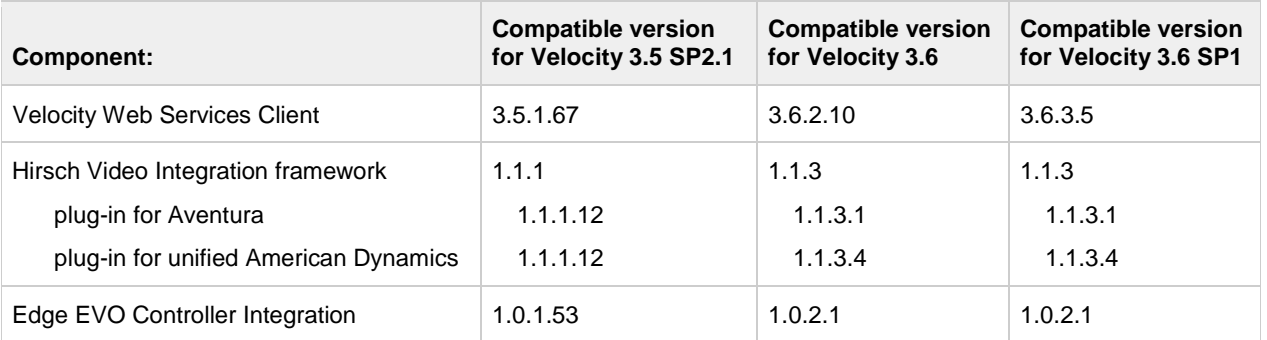

## <span id="page-0-0"></span>**New Features and Enhancements**

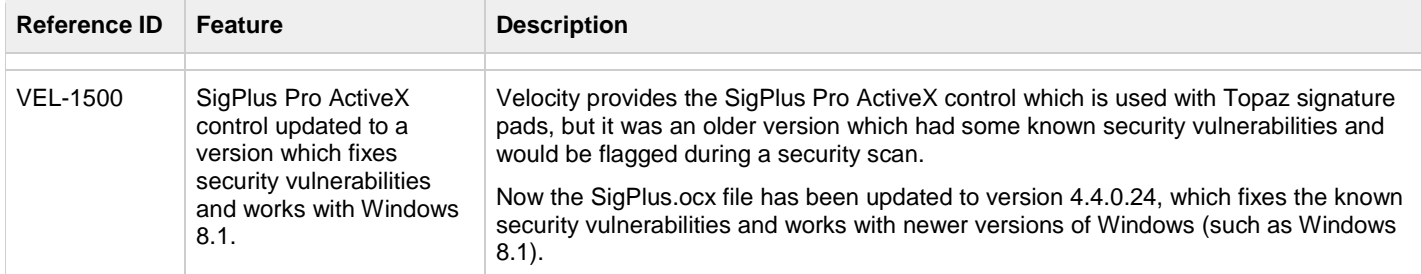

<span id="page-1-0"></span>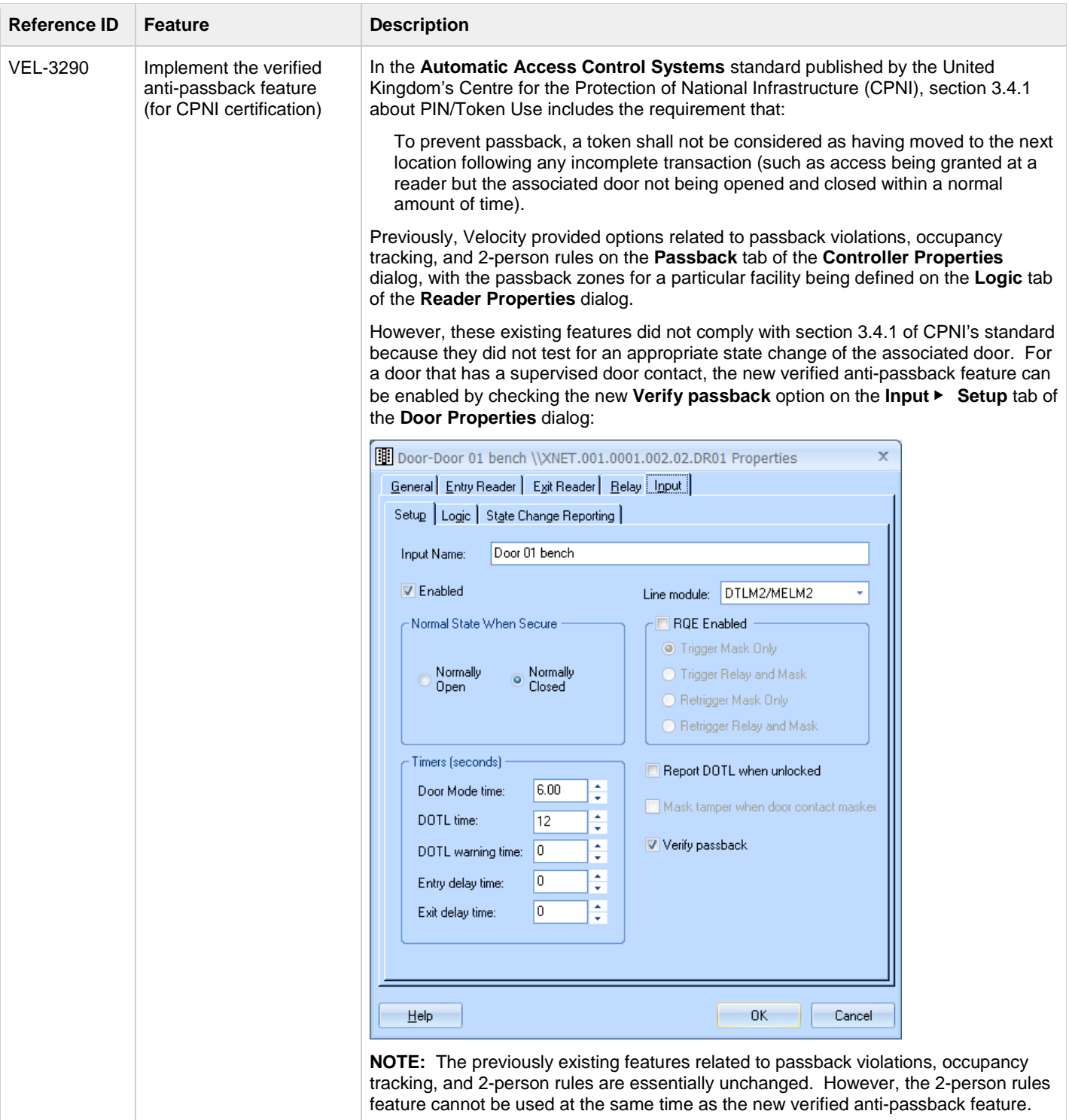

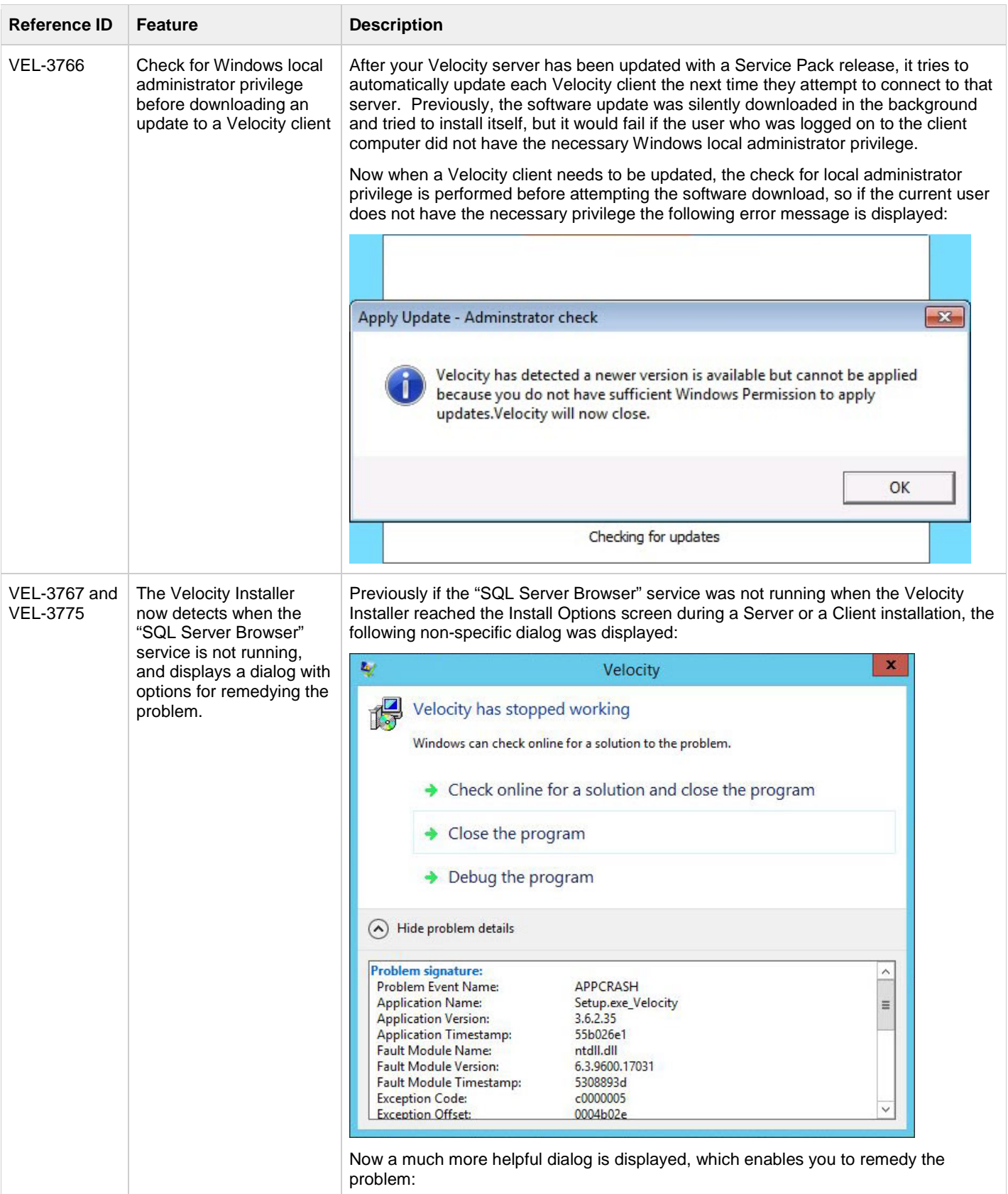

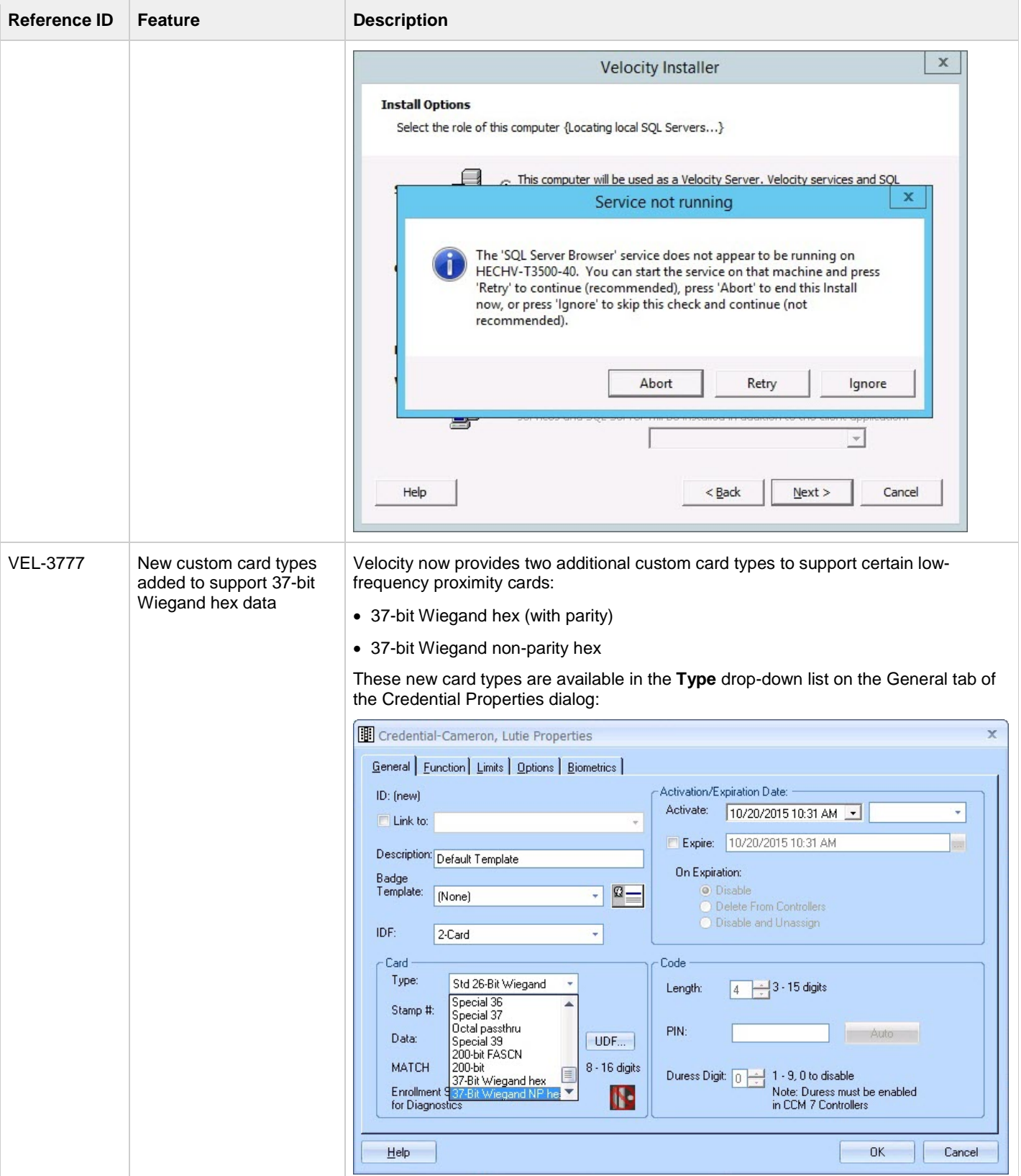

## <span id="page-4-0"></span>**Bug Fixes**

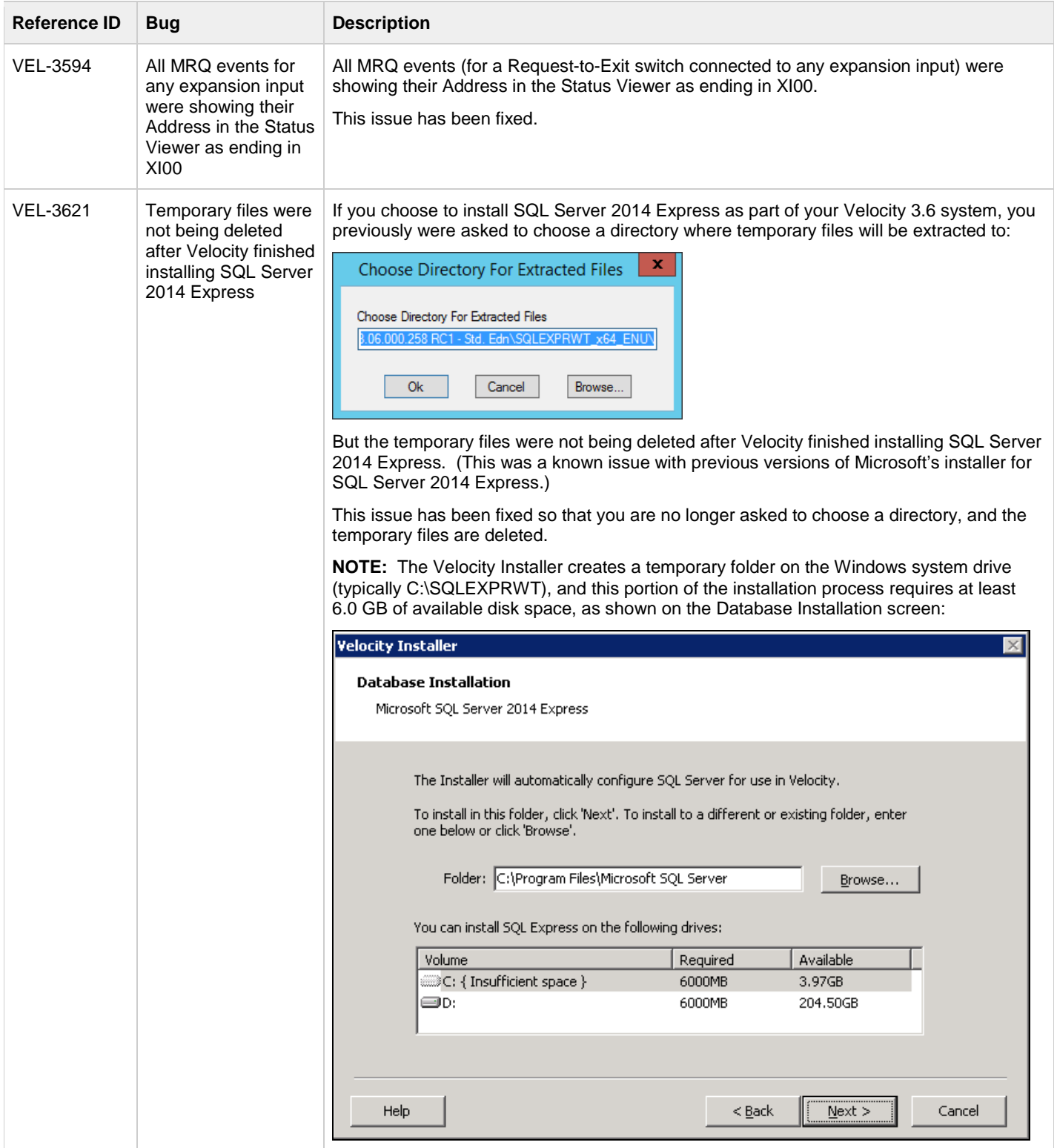

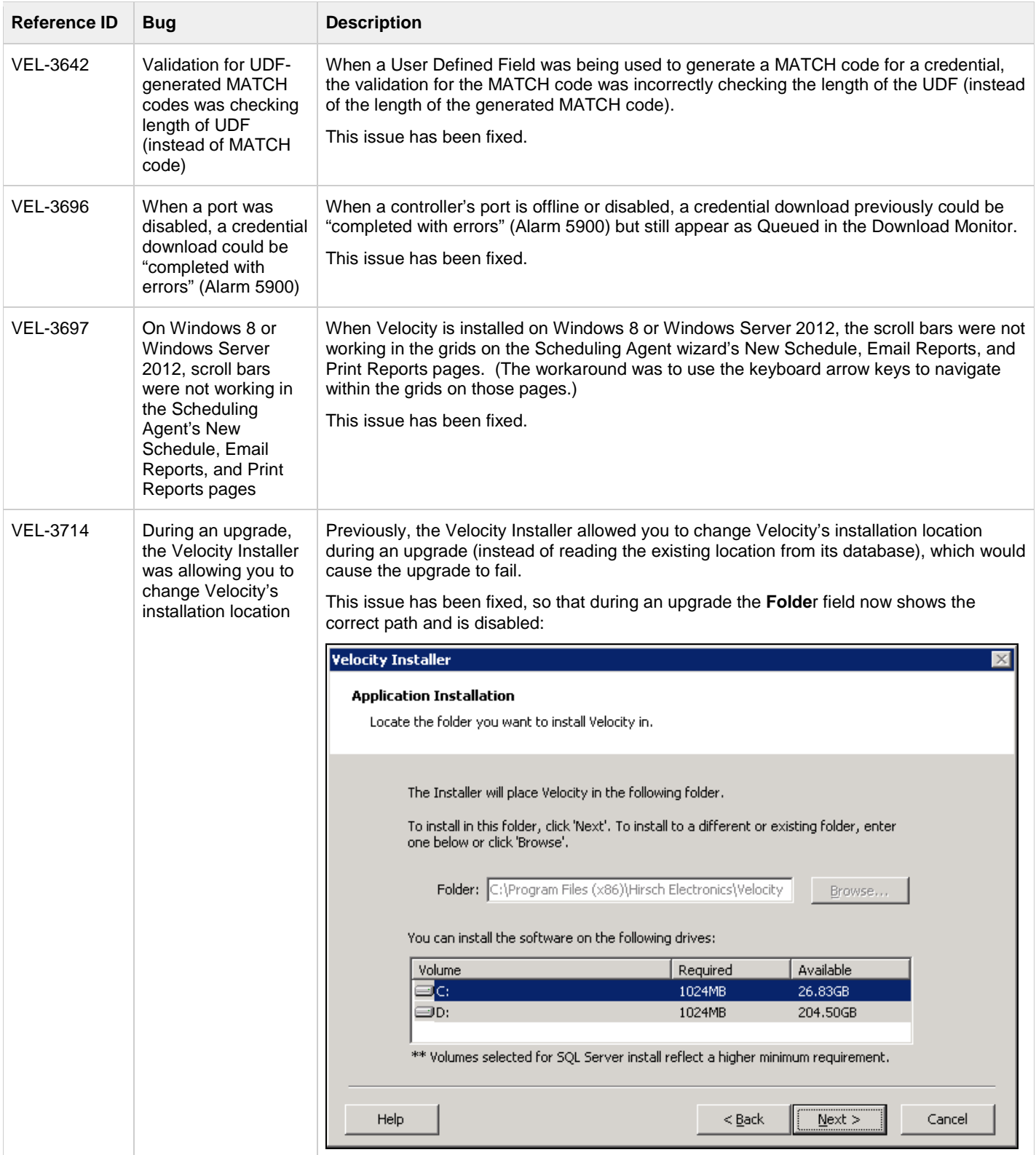

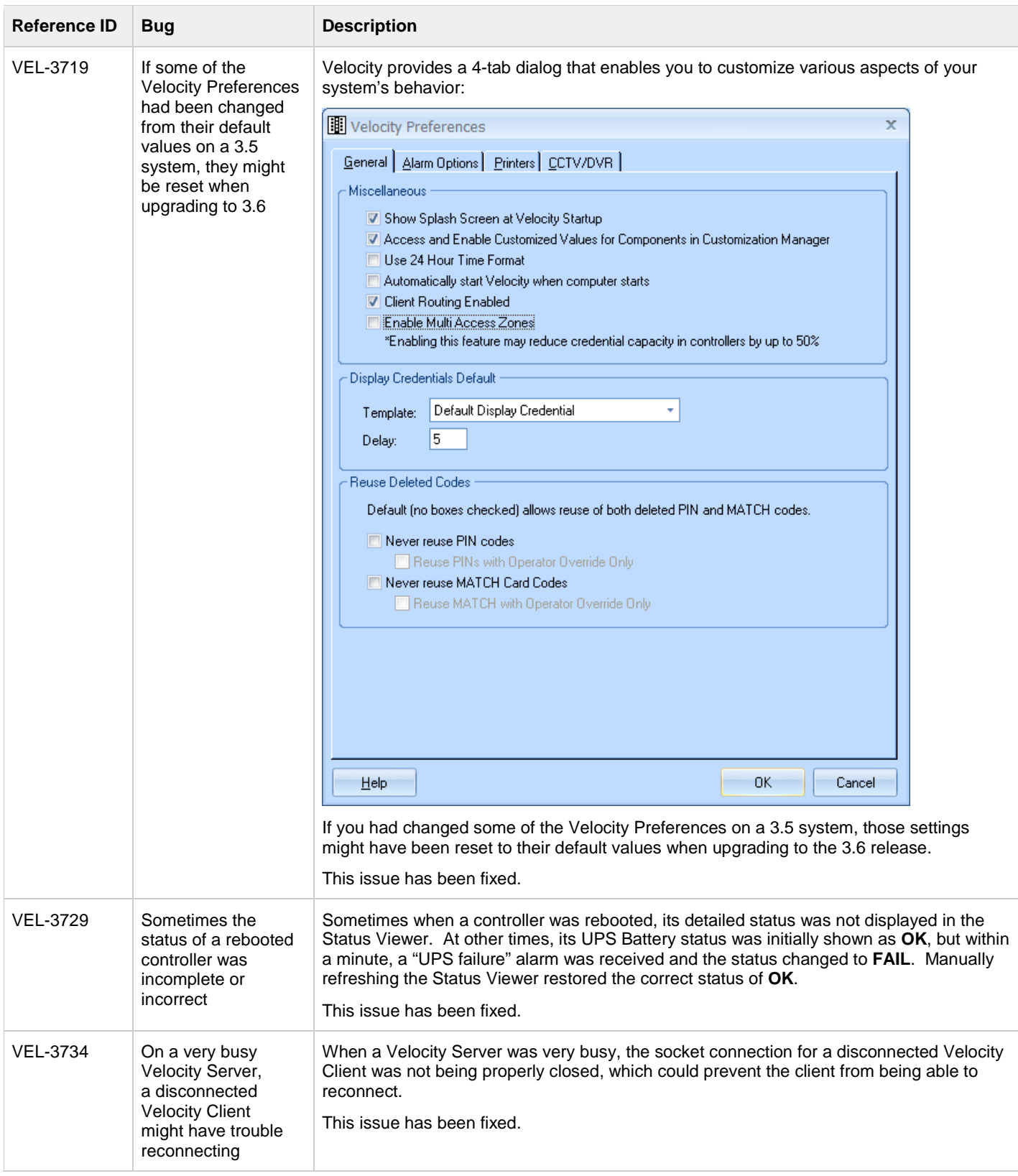

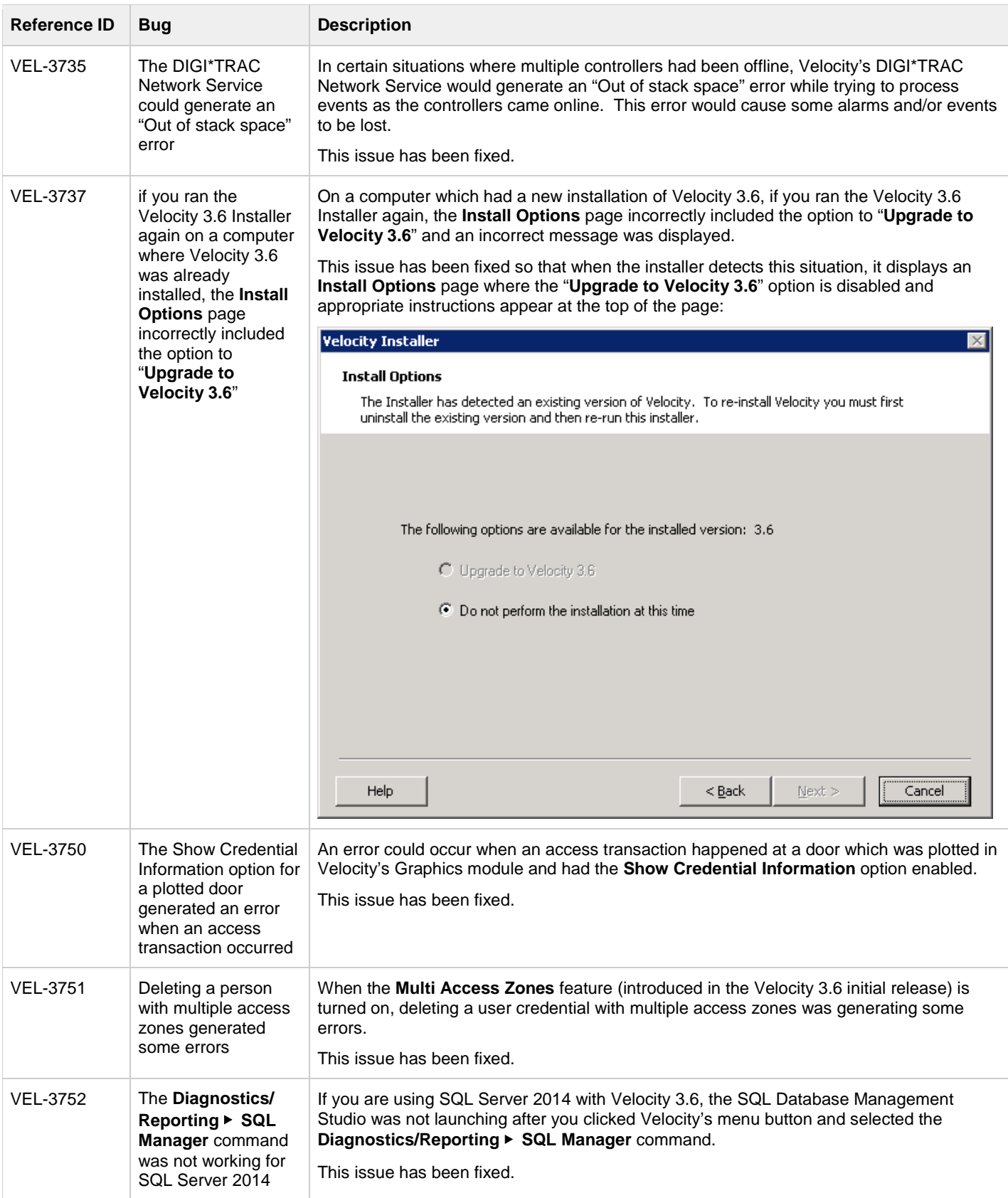

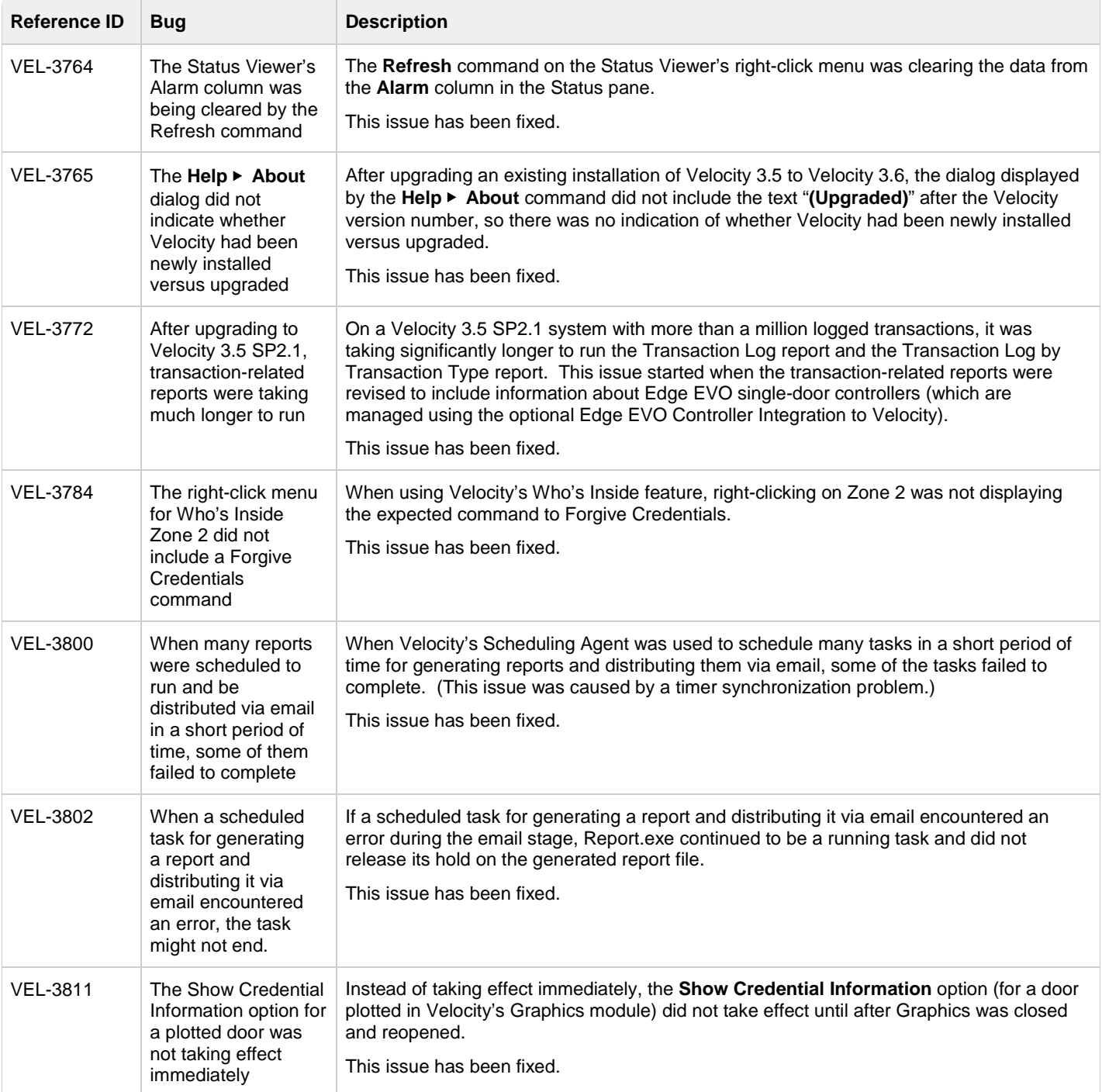

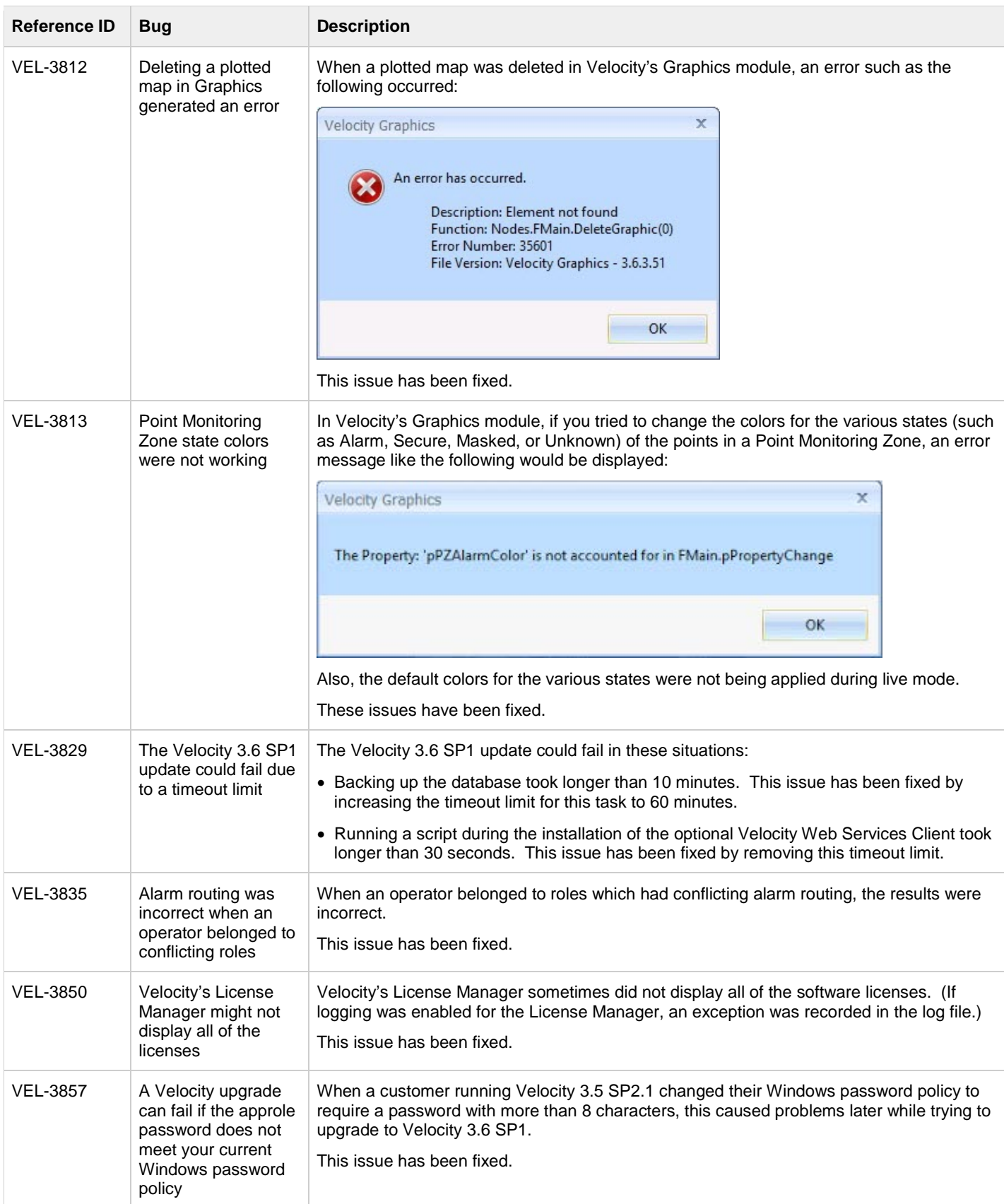

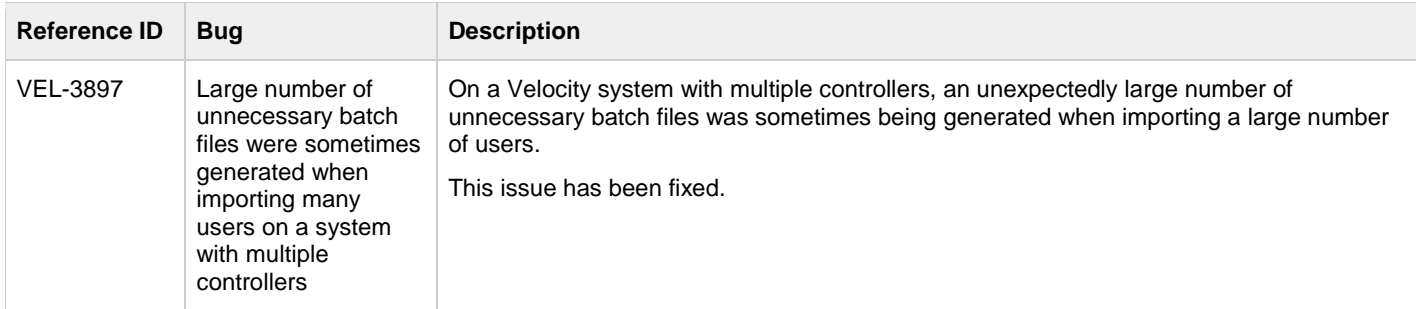

## <span id="page-10-0"></span>**Known Issues**

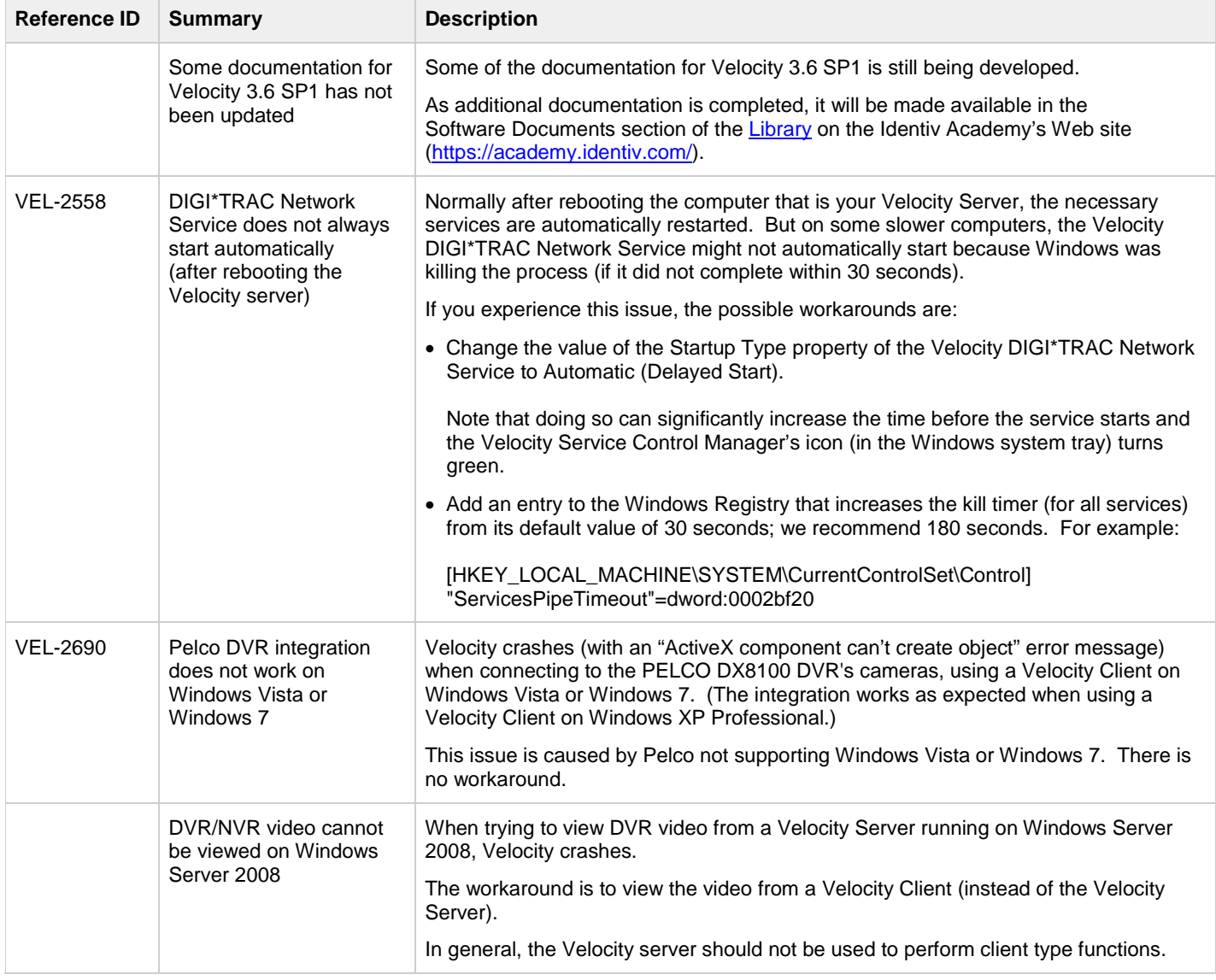

#### Velocity 3.6 SP1 Release Notes

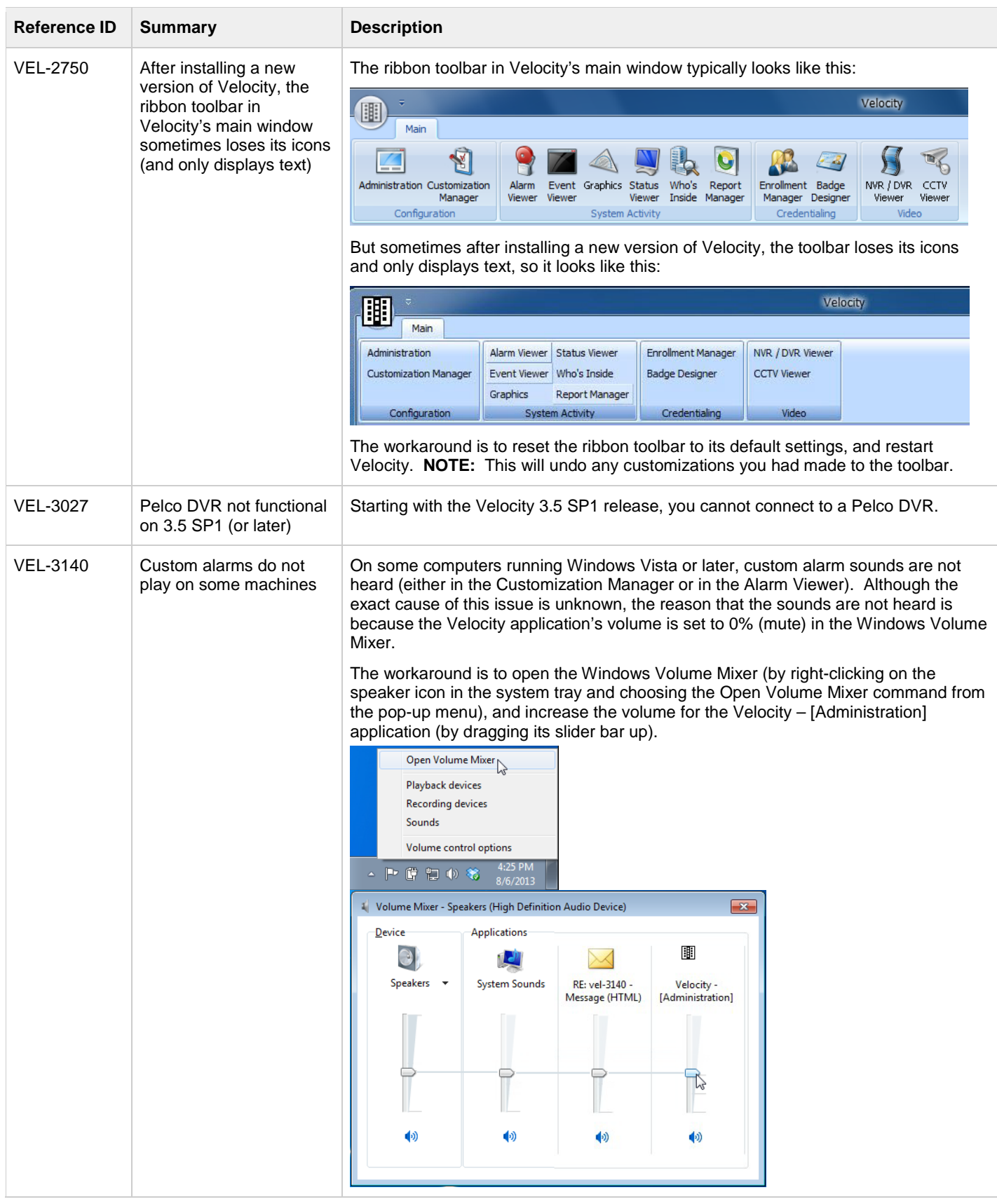

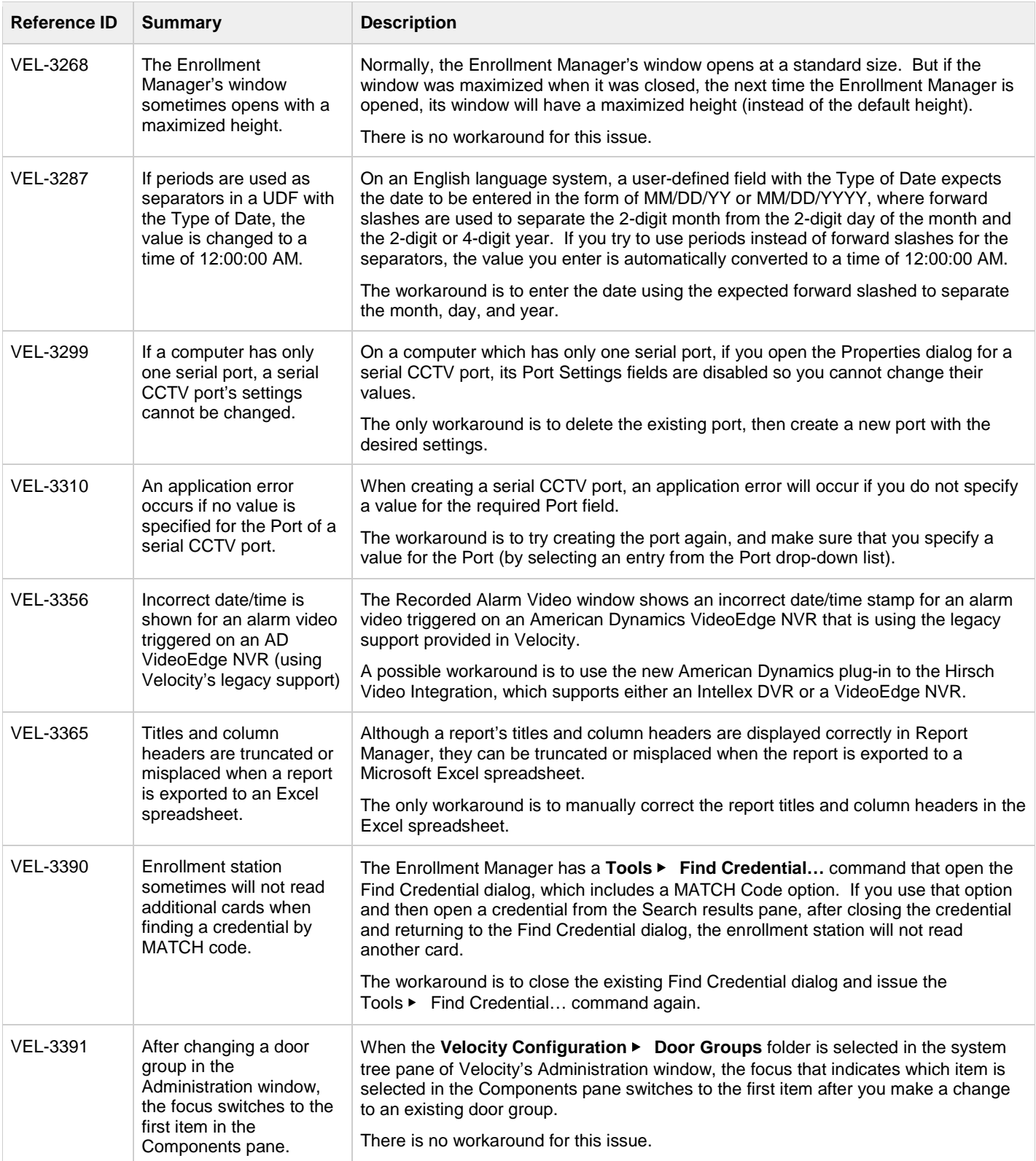

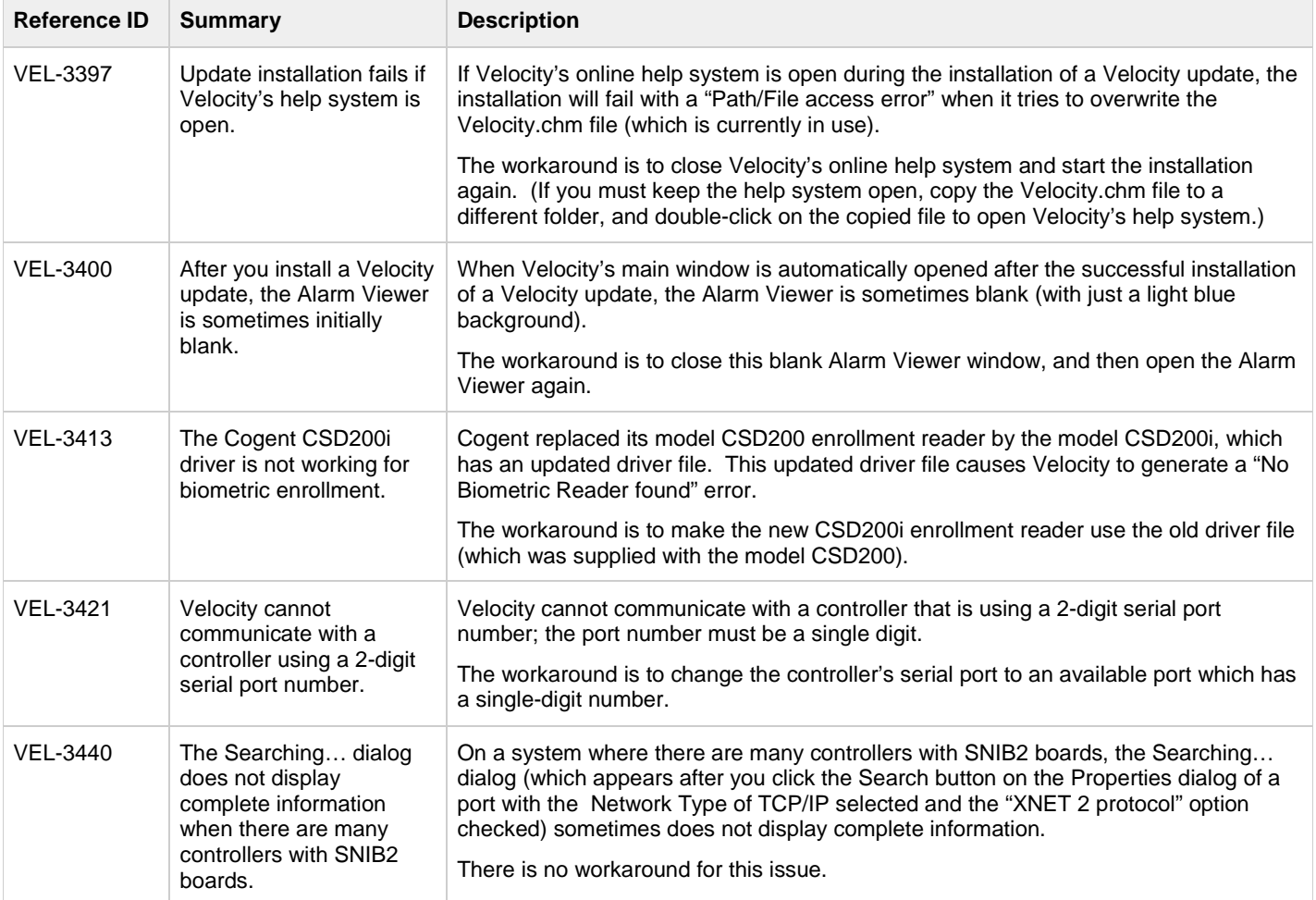

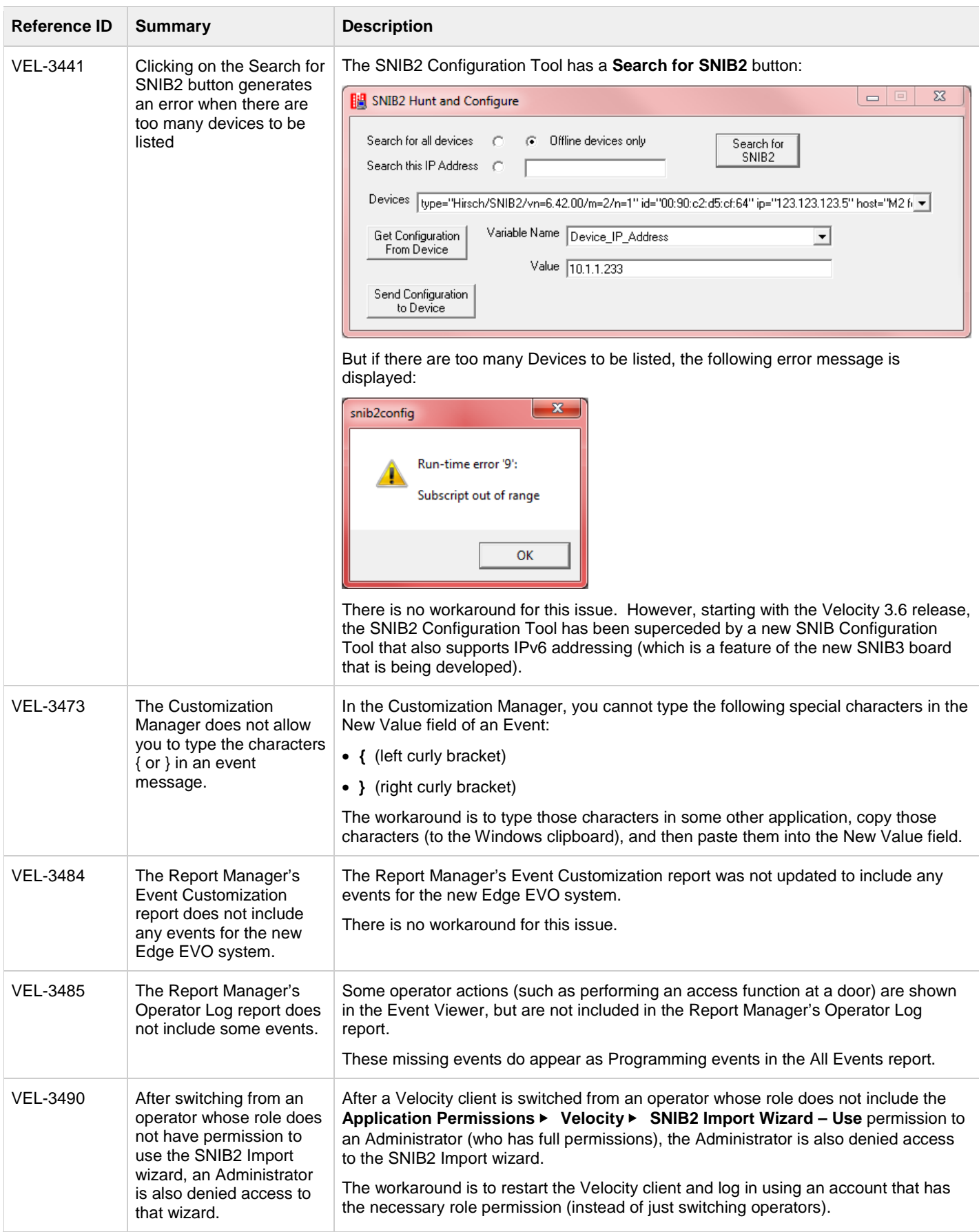

![](_page_15_Picture_273.jpeg)

![](_page_16_Picture_205.jpeg)

![](_page_17_Picture_174.jpeg)

![](_page_18_Picture_136.jpeg)

![](_page_19_Picture_63.jpeg)